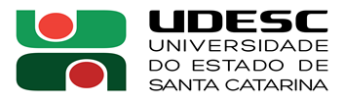

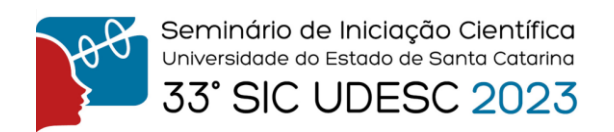

## **FERRAMENTA DE VISUALIZAÇÃO DOS DADOS DO CENSO DA EDUCAÇÃO SUPERIOR PROVIDOS PELO INEP<sup>1</sup>**

Guilherme Tomaselli Borchardt<sup>2</sup>, Maria Teresa Silva Santos<sup>3</sup>, Daniella Vasconcellos<sup>2</sup>, Laís Pisetta Van Vossen<sup>2</sup>, Eric Carvalho da Silveira<sup>4</sup>, Carlos Daniel Schmitt Bunn<sup>4</sup>, Isabela Gasparini<sup>5</sup>

> ¹Vinculado ao projeto "Tecnologias Educacionais e Inteligentes para Engajamento dos Estudantes e Redução da Evasão Escolar"

<sup>2</sup> Acadêmico (a) do Curso de Ciência da Computação – CCT– Bolsista Voluntário

<sup>3</sup> Mestra do Programa de Pós-Graduação em Computação Aplicada – CCT–Volutária

<sup>4</sup> Acadêmico (a) do Curso de Ciência da Computação – CCT– Bolsista PIBIC/CNPq

<sup>5</sup> Orientadora, Departamento de Ciência da Computação – CCT– isabela.gasparini@udesc.br

Este resumo trata do desenvolvimento de uma Ferramenta de Visualização de Dados do Censo da Educação Superior Providos pelo INEP. Inicialmente, foram realizadas uma revisão bibliográfica sobre todos os tópicos relacionados ao meu trabalho, uma análise dos dados sobre p censo da educação superior, evasão escolar, visualização de dados, entre outros. Para o desenvolvimento da ferramenta foram realizadas algumas etapas. Primeiro foi realizado o levantamento dos requisitos da ferramenta a partir da realização de entrevistas com dois profissionais da área educacional, passando pela criação de protótipos de baixa fidelidade com a construção de *wireframes* e após, o desenvolvimento de um protótipo tangível da ferramenta, como é possível observar nas Figuras 1 e 2, as quais apresentam a página inicial da ferramenta e um exemplo de análise gerada pela mesma. Este último foi concebido após estudos para determinar as tecnologias mais adequadas a serem empregadas na implementação.

Nesta etapa do projeto a ferramenta está sendo finalizada e após serão realizados testes com usuários reais para a análise de usabilidade e utilidade da ferramenta.

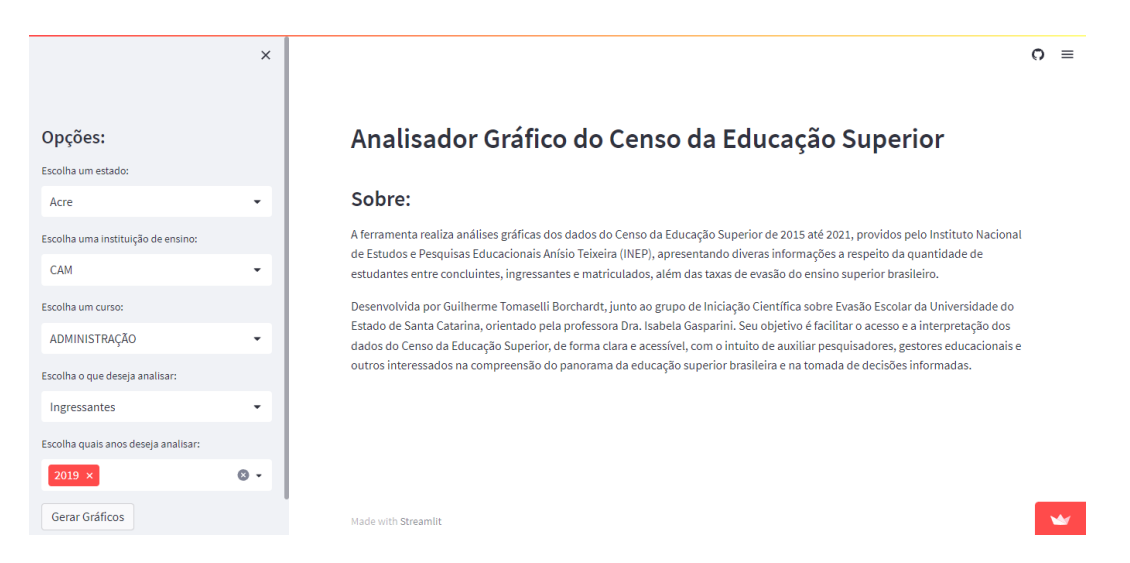

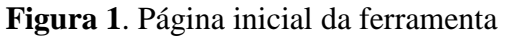

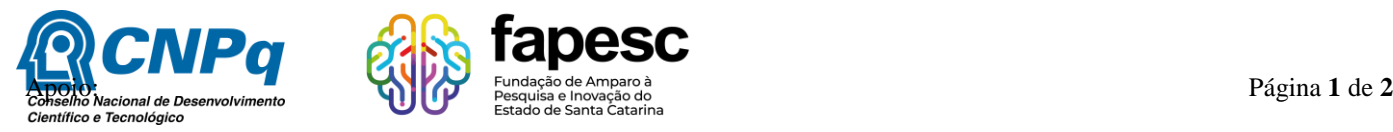

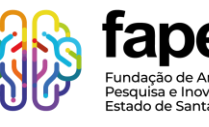

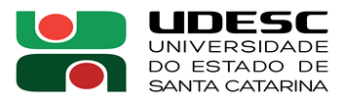

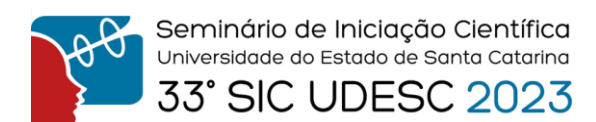

|                                     | $\times$     |                                                                                                    |                                |
|-------------------------------------|--------------|----------------------------------------------------------------------------------------------------|--------------------------------|
| Opções:                             |              | Gráficos:                                                                                                    |                                |
| Escolha um estado:                  |              | Cor/Raça Gêneros Idades Redes de Conslusão Escolar Reserva de Vagas Situações +                                          |                                |
| Santa Catarina                      | ۰            |                                                                                                    |                                |
| Escolha uma instituição de ensino:  |              | Quantidade de Estudantes Matriculados do Curso de CIÊNCIA DA COMPUTAÇÃO da UDESC<br>por Cor/Raça dos Anos de 2015 e 2021 |                                |
| <b>UDESC</b>                        | $\checkmark$ | 500                                                                                                    | $Z = 2015$                     |
| Escolha um curso:                   |              | 400                                                                                                    | $X = 2021$                     |
| CIÊNCIA DA COMPUTAÇÃO               | ٠            | 309                                                                                                    |                                |
| Escolha o que deseja analisar:      |              | 300<br>268<br>250<br>246                                                                                                 |                                |
| Matriculados                        | ٠            | 200                                                                                                    |                                |
| Escolha quais anos deseja analisar: |              | 100                                                                                                    |                                |
| $2021 \times$                       | $\circ$ -    | 26<br>15<br>$\overline{\mathbf{3}}$<br>3.<br>$0 \qquad 0$<br>$\overline{\text{XXX}}$<br>o.                               | 19<br>$\mathbf{3}$<br>$\infty$ |
| Gerar Gráficos                      |              | Total<br>Brancos<br>Pretos<br>Pardos<br>Indígenas<br>Amarelos                                                            | Não Declarada                  |

**Figura 2**. Página de geração das análises gráficas.

**Palavras-chave:** Censo da Educação Superior. Visualização de Dados. Ferramenta.

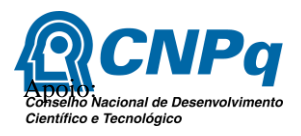

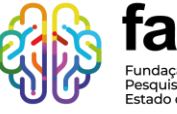